**Bar**

Each has an address

**Your database for HW1!**

At price "Y"

**Beer** Each has a brewer

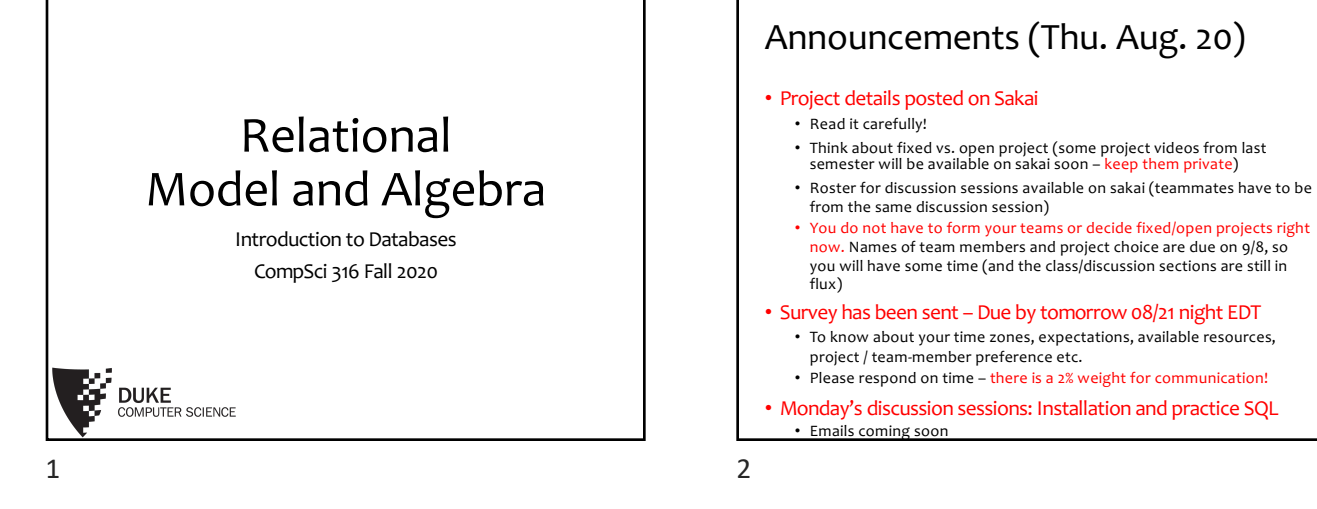

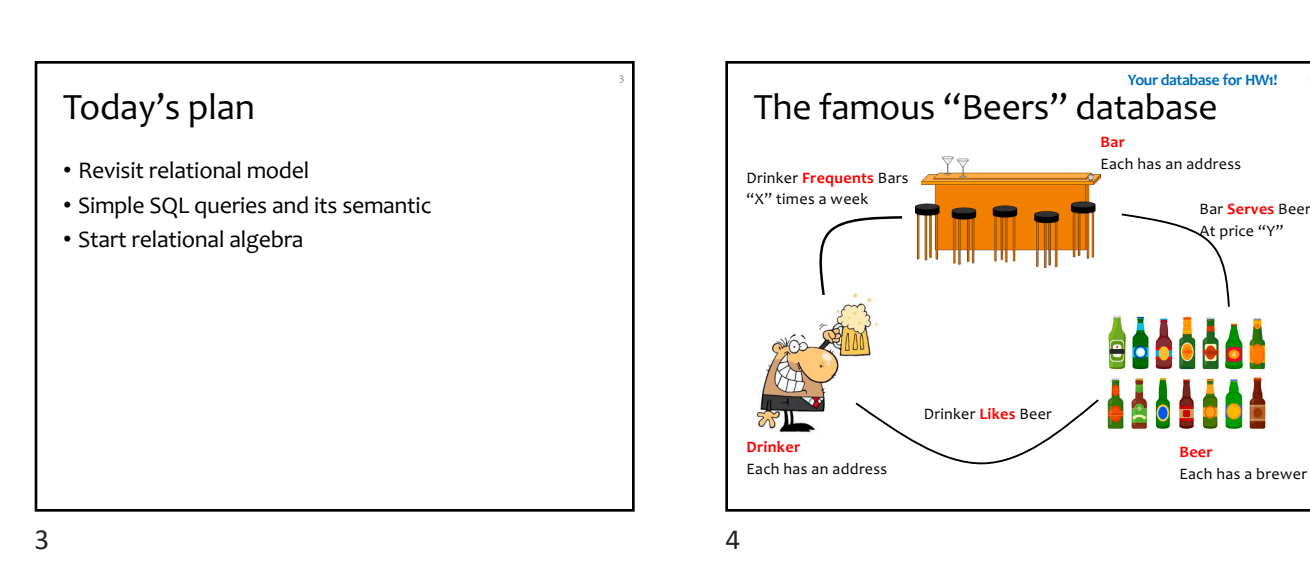

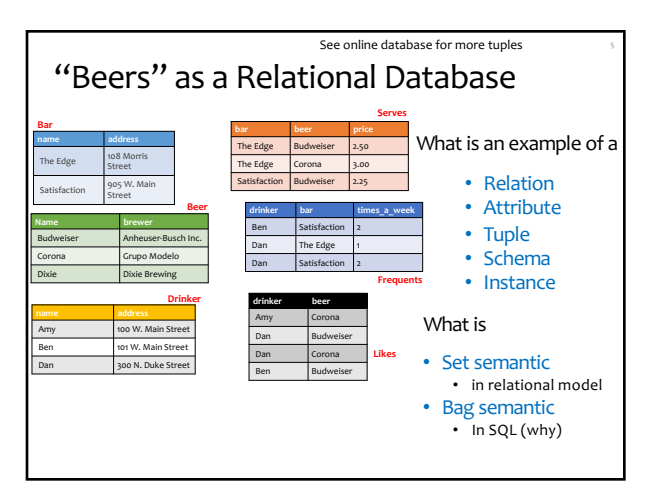

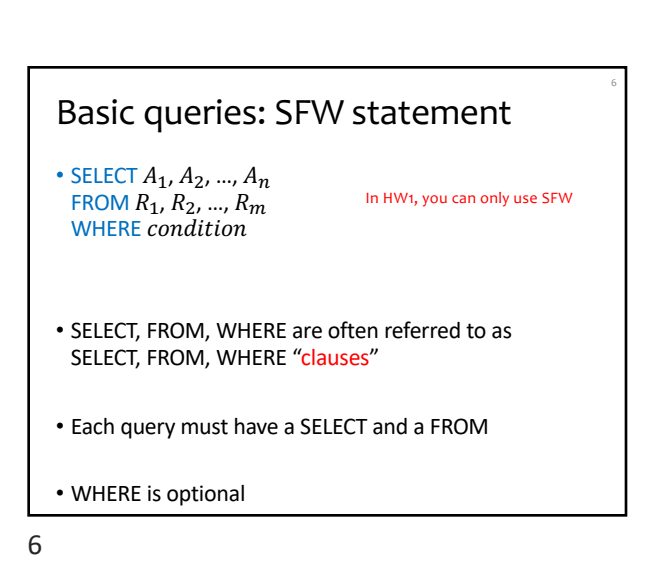

Drinker **Likes** Beer

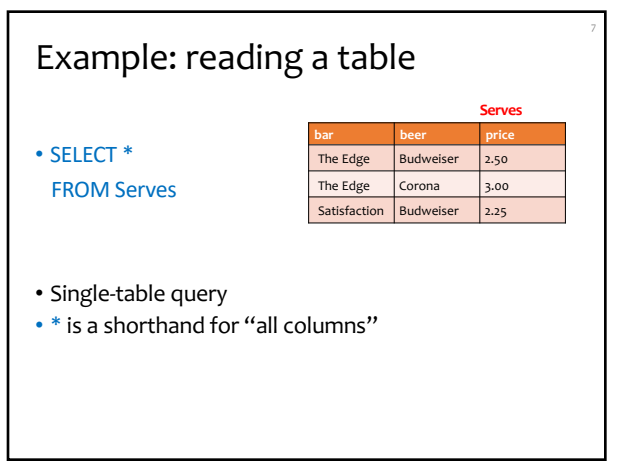

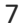

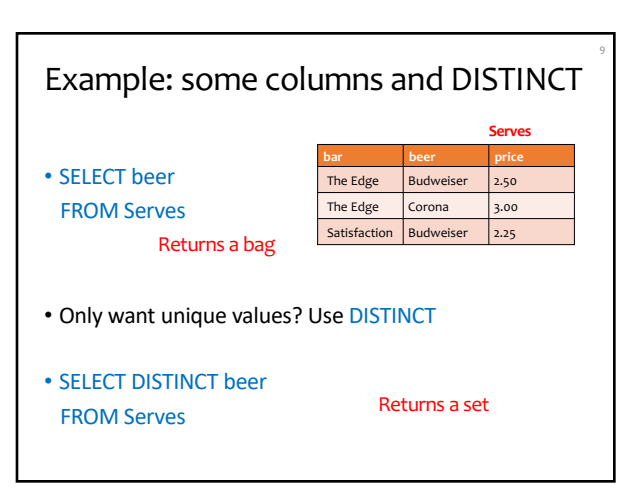

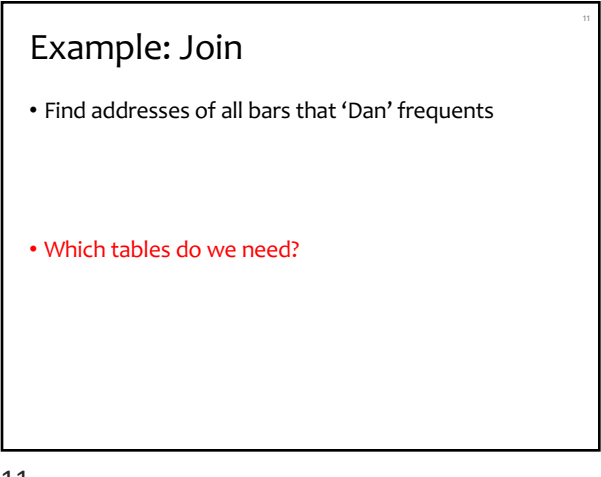

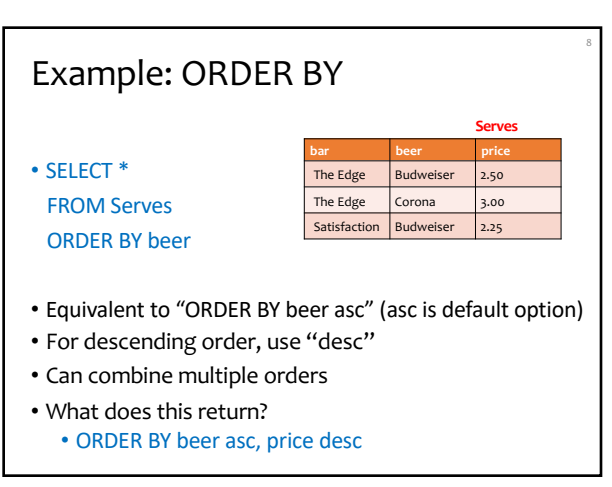

8

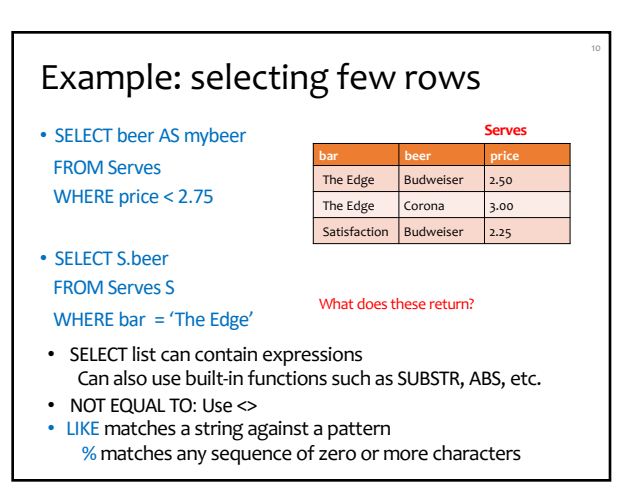

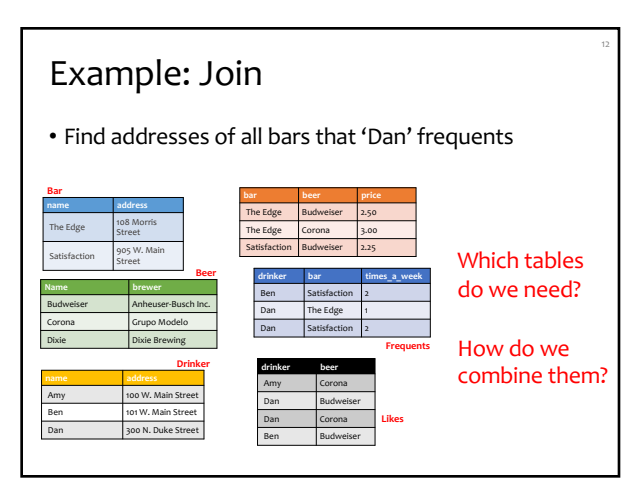

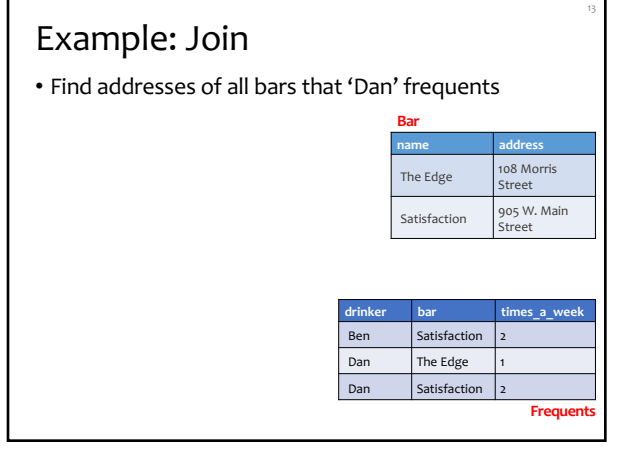

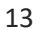

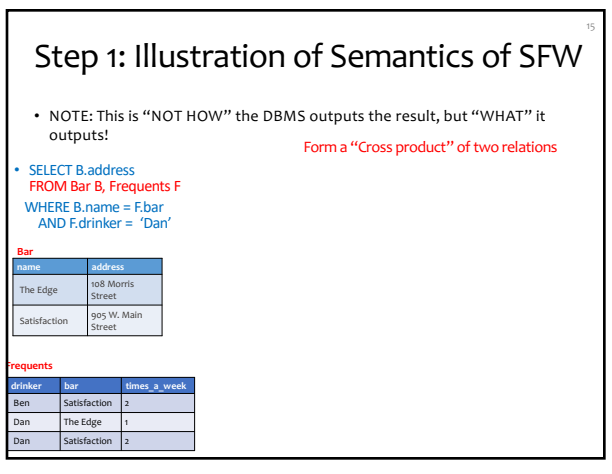

15

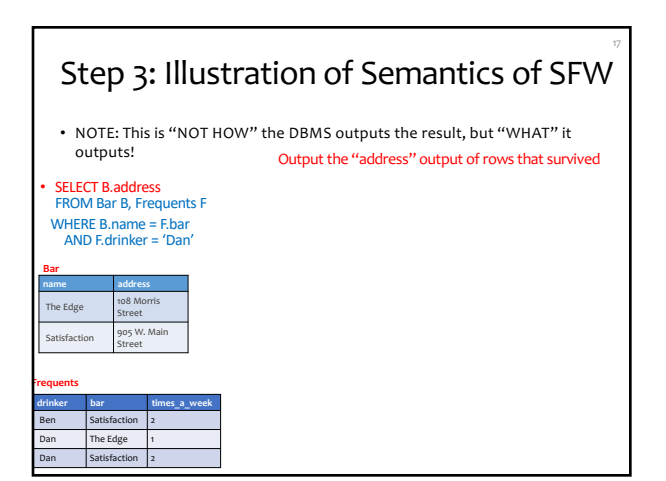

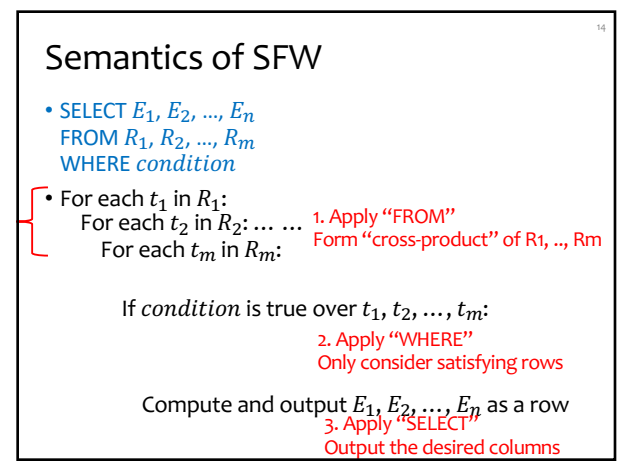

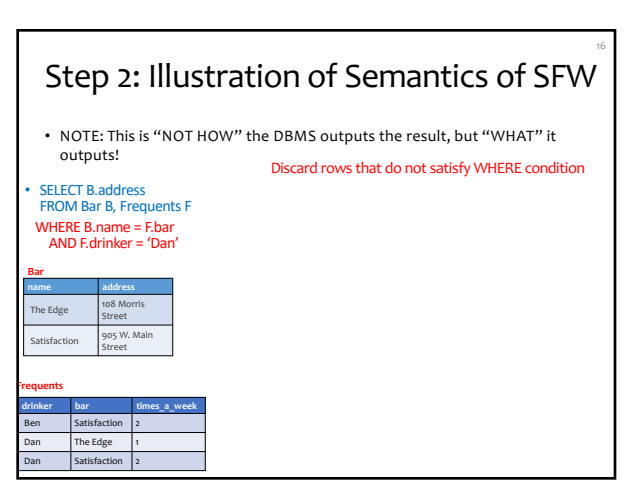

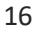

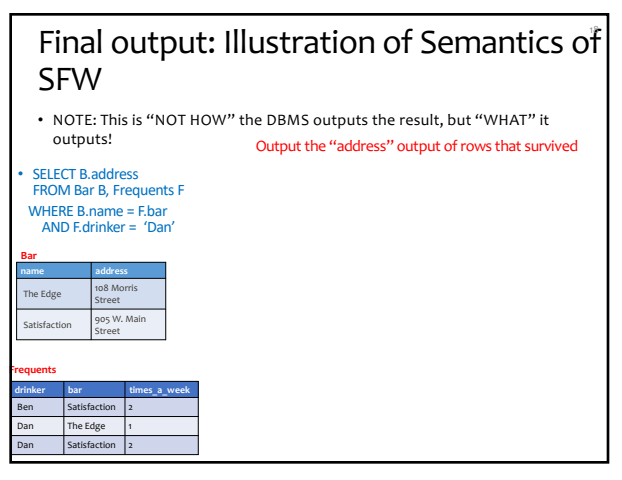

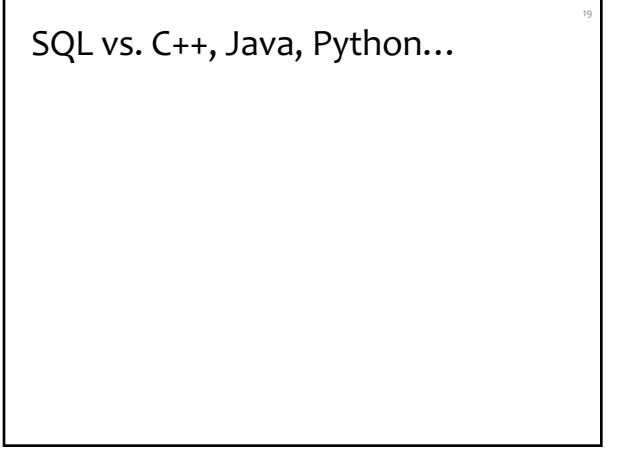

19

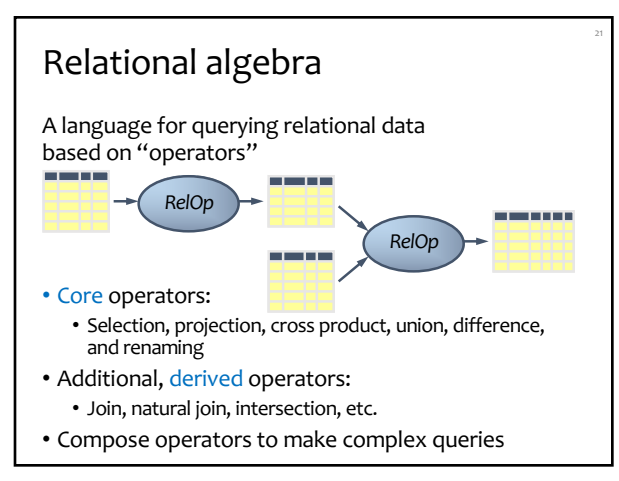

21

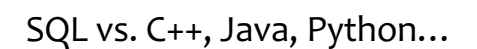

#### SQL is declarative

- Programmer specifies what answers a query should return,
- but not how the query is executed
- DBMS picks the best execution strategy based on availability of indexes, data/workload characteristics, etc.
- Not a "Procedural" or "Operational" language like C++, Java, Python
- There are several ways to write a query, but equivalent queries always provide the same (equivalent) results
- SQL (+ its execution and optimizations) is based on a strong foundation of "Relational Algebra"

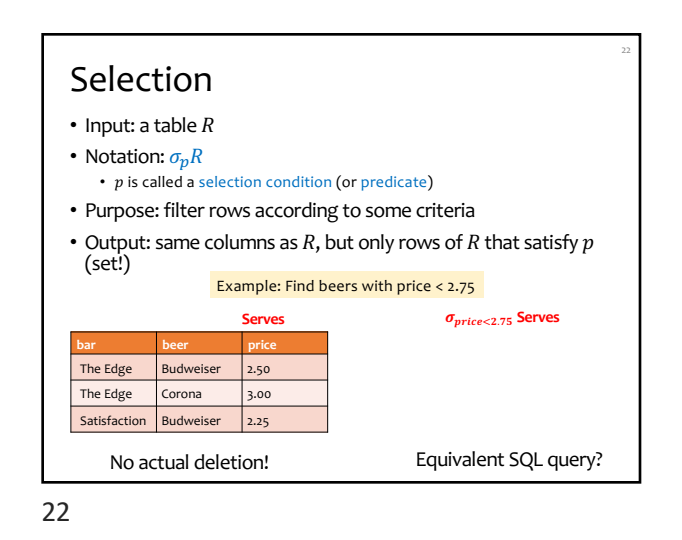

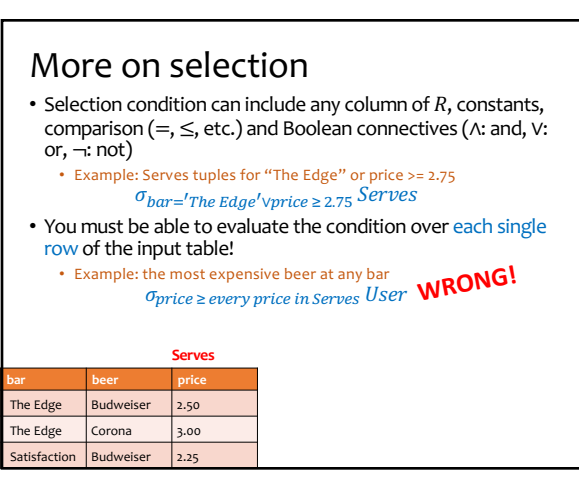

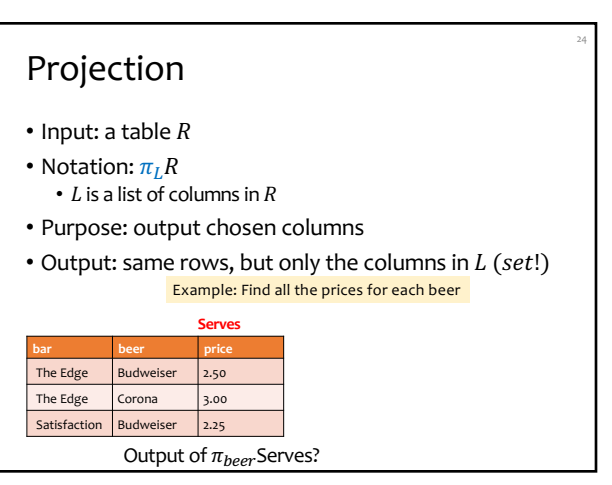

#### Cross product • Input: two tables  $R$  and  $S$ • Natation:  $R \times S$ • Purpose: pairs rows from two tables • Output: for each row  $r$  in  $R$  and each  $s$  in  $S$ , output a row  $rs$  (concatenation of  $r$  and  $s$ ) **name address** The Edge 108 Morris Street Satisfaction 905 W. Main Street **Bar drinker bar times\_a\_week** Ben Satisfaction 2 Dan The Edge 1 Dan Satisfaction 2 **Frequents** The Edge Street The Edge 108 Morris Ben Satisfaction<sup>2</sup> Street Dan The Edge 1 The Edge 108 Morris Street Dan Satisfaction 2 Satisfaction 905 W. Main Street Ben Satisfaction <sup>2</sup> Satisfaction 905 W. Main Street The Edge Satisfaction 905 W. Main Street Dan Satisfaction<sup>2</sup> **Bar x Frequents** Note: ordering of columns does not matter, so  $RX S = S X R$ (commutative)

25

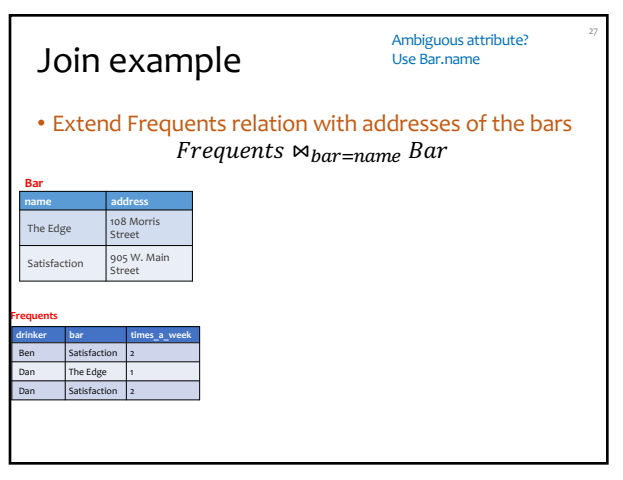

27

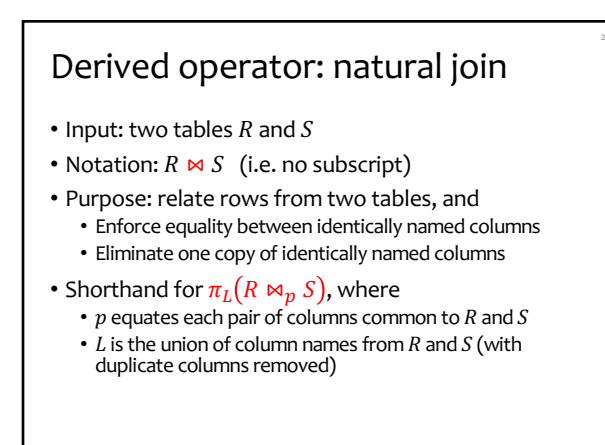

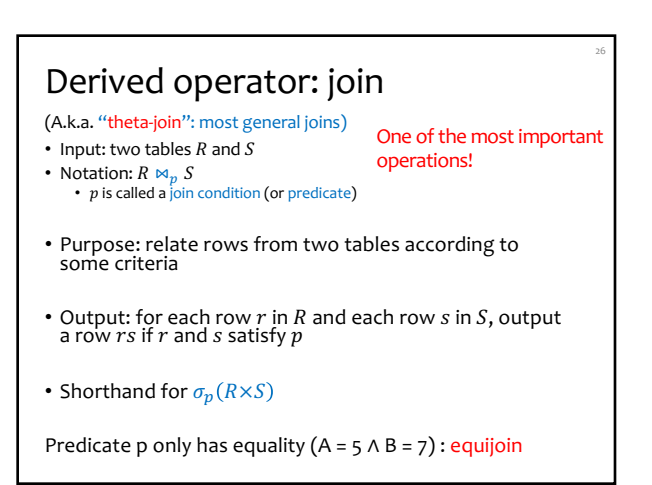

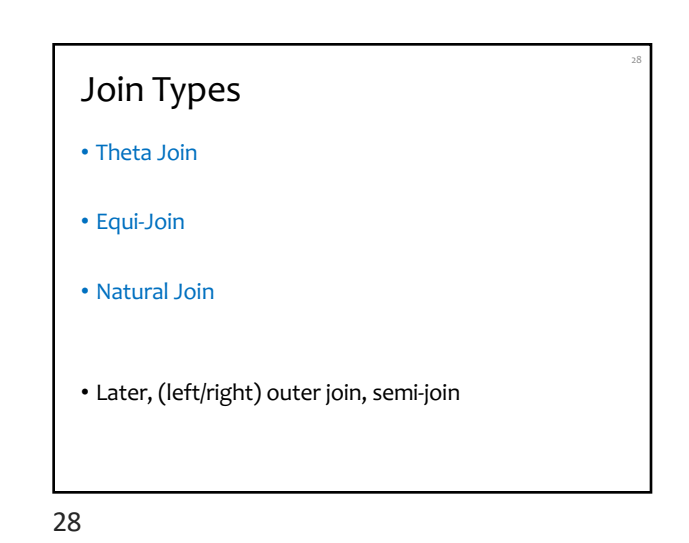

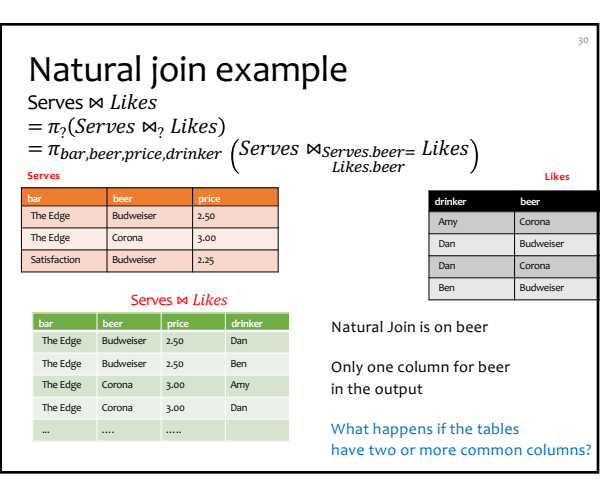

#### Union

Important for set operations:

31

- Input: two tables  $R$  and  $S$ Union Compatibility
- Notation:  $R \cup S$ 
	- $R$  and  $S$  must have identical schema
- Output:

31

- Has the same schema as  $R$  and  $S$
- Contains all rows in  $R$  and all rows in  $S$  (with duplicate rows removed)

Example on board

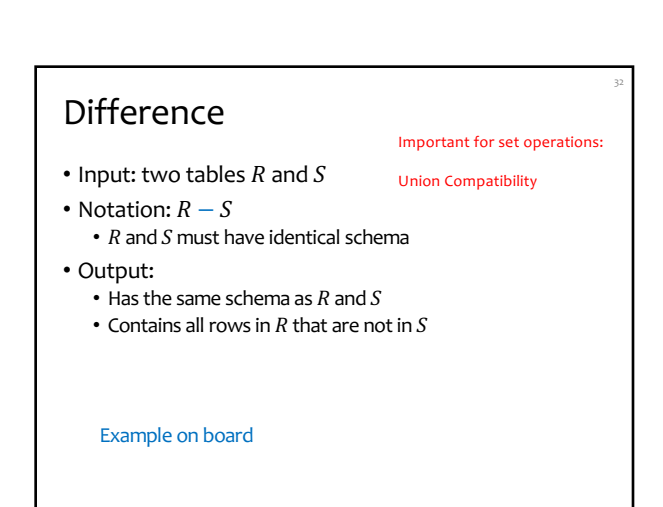

32

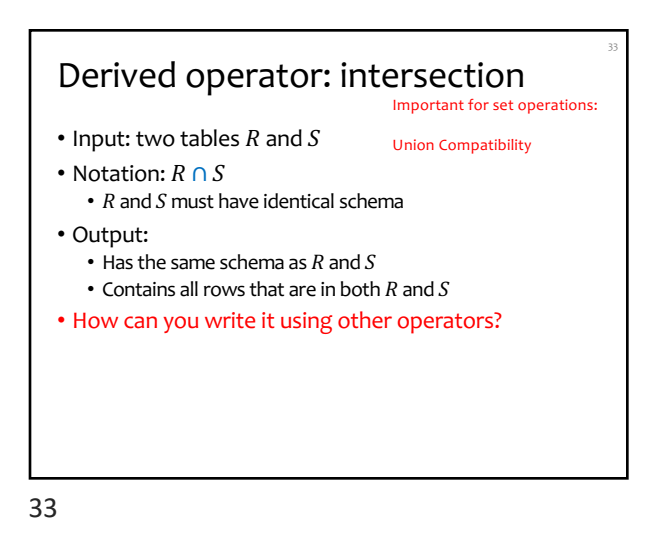

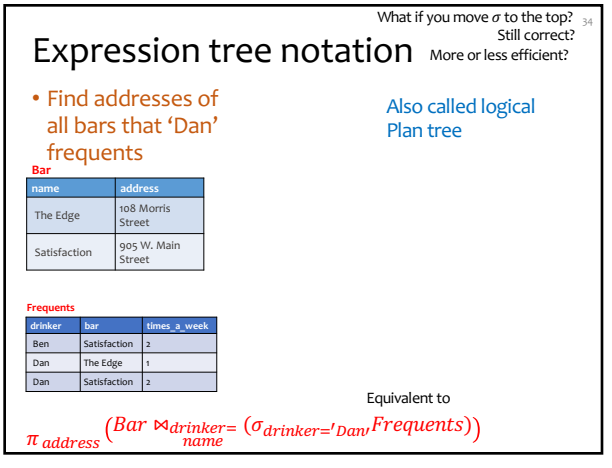

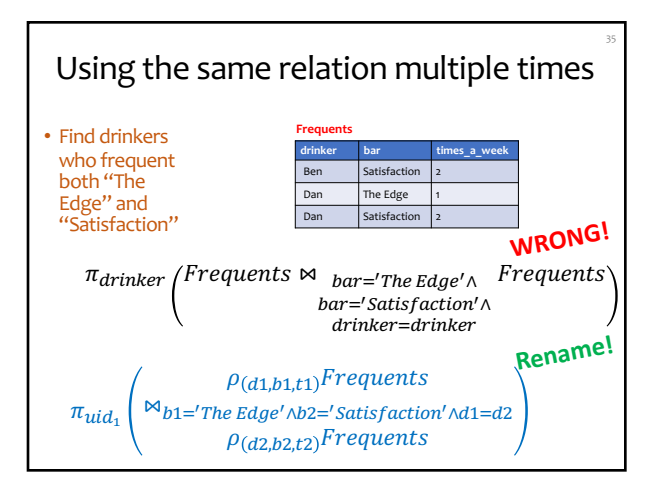

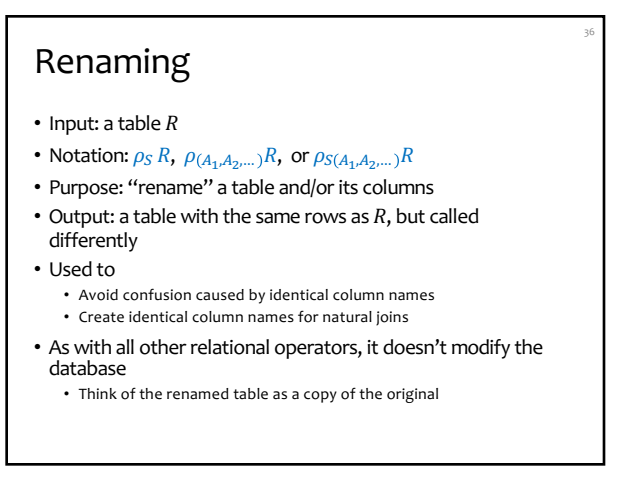

# Summary of core operators

- Selection:  $\sigma_p R$
- Projection:  $\pi_L R$
- Cross product:  $R \times S$
- Union:  $R \cup S$
- Difference:  $R S$
- Renaming:  $\rho_{S(A_1,A_2,...)}R$ • Does not really add "processing" power

## Summary of derived operators

• Bars that drinkers in address "300 N. Duke Street"

<sup>40</sup> *Frequents(drinker, bar, times\_of\_week) Bar(name, address) Drinker(name, address)*

• Join:  $R \bowtie_p S$ 

Exercise

do not frequent

- Natural join:  $R \bowtie S$
- Intersection:  $R \cap S$
- Many more • Semijoin, anti-semijoin, quotient, …

38

40

37

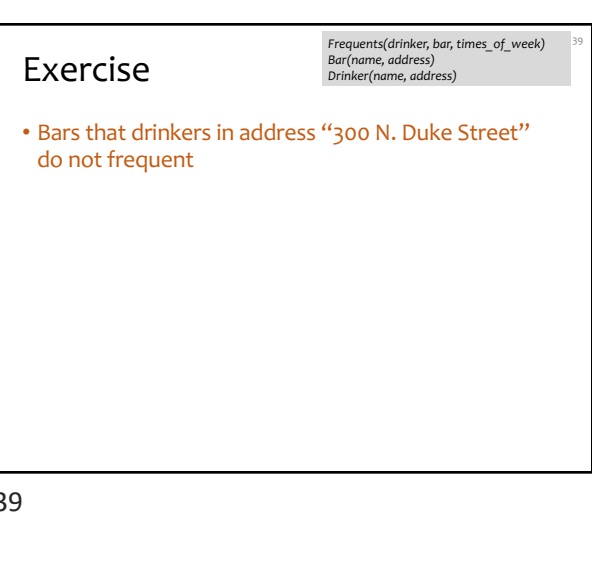

A trickier exercise <sup>41</sup> *Frequents(drinker, bar, times\_of\_week) Bar(name, address) Drinker(name, address)*

• For each bar, find the drinkers who frequent it max no.

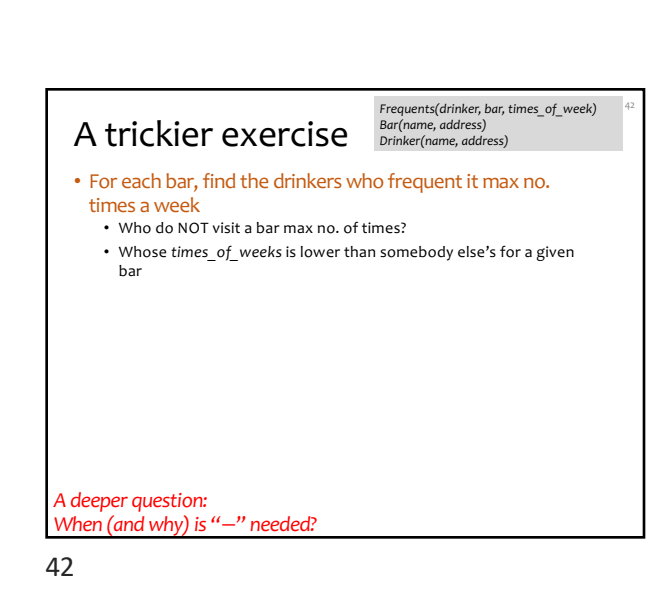

39

times a week

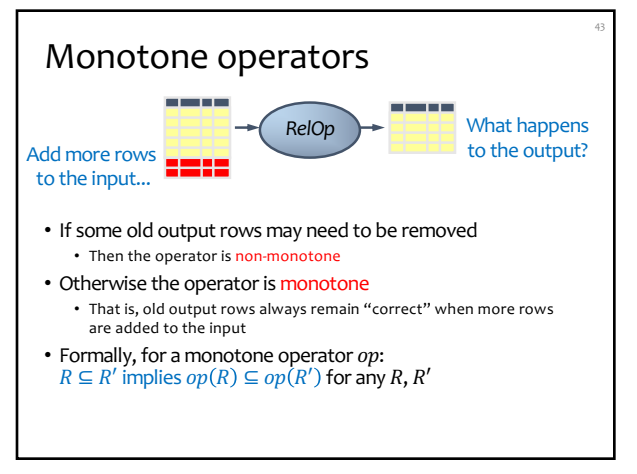

43

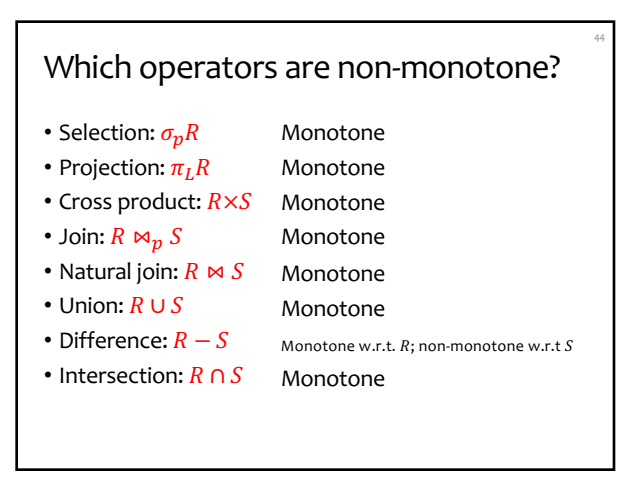

44

45

### Why is "-" needed for "highest"? • Composition of monotone operators produces a monotone query • Old output rows remain "correct" when more rows are added to the input • Is the "highest" query monotone?

## Extensions to relational algebra

- Duplicate handling ("bag algebra")
- Grouping and aggregation
- "Extension" (or "extended projection") to allow new column values to be computed
- (Coming later)

45